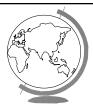

### Operating System I

Process Scheduling

### Schedulers

- **♦** Short-Term
  - "Which process gets the CPU?"
  - Fast, since once per 100 ms
- **→** Long-Term (batch)
  - "Which process gets the Ready Queue?"
- → Medium-Term (Unix)
  - "Which Ready Queue process to memo
  - Swapping

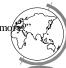

### CPU-IO Burst Cycle add read (I/O Wait) store increment write (I/O Wait) Burst Duration

### **Preemptive Scheduling**

- → Four times to re-schedule
  - 1 Running to Waiting (I/O wait)
  - 2 Running to Ready (time slice)
  - 3 Waiting to Ready (I/O completion)
  - 4 Termination
- ◆ #2 and #3 optional ==> "Preemptive"
- → Timing may cause unexpected result
  - updating shared variable
  - kernel saving state

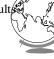

### Question

- ♦ What Performance Criteria Should the Scheduler Seek to Optimize?
  - Ex: CPU minimize time spent in queue
  - Others?

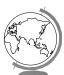

### Scheduling Criteria

- 1 CPU utilization (40 to 90)
- 2 Throughput (processes / hour)
- 3 Turn-around time
- 4 Waiting time (in queue)
- ◆ Maximize #1, #2 Minimize #3, #4
- **→** Response time
  - Self-regulated by users (go home)
  - Bounded ==> Variance!

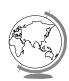

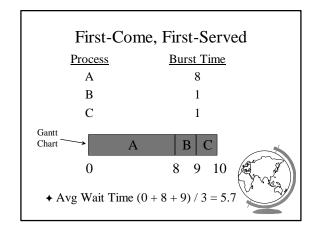

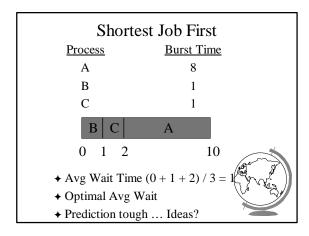

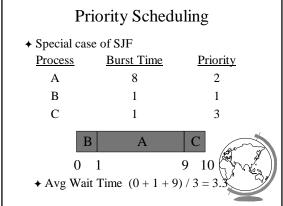

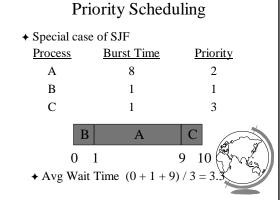

### - \$ - process importance - <u>super-user (root)</u> - <u>nice</u> Round Robin SOS: Dispatcher ◆ Fixed time-slice and Preemption **Process Burst Time** Α 5

### В 3 $\mathbf{C}$ В Avg = (8 + 9 + 11) / 3 = 9.3◆ FCFS? SJF?

### Priority Scheduling Criteria? **→** Internal - open files - memory requirements - CPU time used - time slice expired (RR) - I/O wait completed - process age ◆ External - department sponsoring work

→ How is the next process chosen? → Line 79 has an infinite loop. Why? ◆ There is no return from the Dispatcher() function call. Why not? ◆ See "TimerInterruptHandler()" - /usr/src/linux/kernel/sched.c - /usr/src/linux/include/linux/sd - linux-pcb.h

### Round Robin Fun

| <u>Process</u> | Burst Time |
|----------------|------------|
| A              | 10         |
| В              | 10         |
| C              | 10         |

- **→** Turn-around time?
  - q = 10
  - q = 1
  - -q > 0

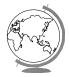

## More Round Robin Fun Process Burst Time A 6 B 3 C 1 D 7 Rule: 80% within one quantum Rule: 1 2 3 4 5 6 7 Time Quantum

### Fun with Scheduling

| <u>Process</u> | Burst Time | <b>Priority</b> |
|----------------|------------|-----------------|
| A              | 10         | 2               |
| В              | 1          | 1               |
| C              | 2          | 3               |

- **→** Gantt Charts:
  - FCFS
  - SJF
  - Priority
  - -RR(q=1)

### ◆ Performance: – Throughput – Waiting time – Turnaround time

### More Fun with Scheduling

| <b>Process</b> | Arrival Time | Burst Time |
|----------------|--------------|------------|
| A              | 0.0          | 8          |
| В              | 0.4          | 4          |
| C              | 1.0          | 1          |

- **→** Turn around time:
  - FCFS
  - SJF
  - q=1 CPU idle
  - q=0.5 CPU idle

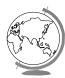

### Multi-Level Queues

◆ Categories of processes

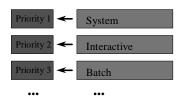

- → Run all in 1 first, then 2 ...
- **→** Starvation!
- → Divide between queues: 70% 1, 15% 2

### Multi-Level Feedback Queues

**→** Time slice expensive but want interactive

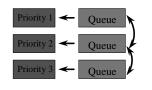

- 1 Quantum
- 2 Quanta
- 4 Quanta
- ◆ Consider process needing 100 quanta
- -1, 4, 8, 16, 32, 64 = 7 swaps!
- ◆ Favor interactive users

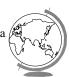

### Windows NT Scheduling

- → Basic scheduling unit is a thread
- ◆ Priority based scheduling per thread
- ◆ Preemptive operating system
- → No shortest job first, no quotas

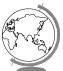

### **Priority Assignment**

- → NT kernel uses 31 priority levels
  - 31 is the highest; 0 is system idle thread
  - Realtime priorities: 16 31
  - Dynamic priorities: 1 15
- ◆ Users specify a priority class:
  - realtime (24), high (13), normal (8) and idle (4)
  - and a relative priority:
    - highest (+2), above normal (+1), normal (0) performance (-1), and lowest (-2)
  - to establish the Starting priority
- → Threads also have a current priority

### Quantum

- ◆ Determines how long a Thread runs once selected
- → Varies based on:
  - NT Workstation or NT Server
  - Intel or Alpha hardware
  - Foreground/Background application threads
    - NOTE: NT 4.0 increases quantum for foregoind threads while NT 3.5 increased priorities.

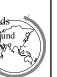

# Outline Processes PCB Interrupt Handlers Scheduling Algorithms WinNT Linux

### Questions

- → True or False:
  - FCFS is optimal in terms of avg waiting time
  - Most processes are CPU bound
  - The shorter the time quantum, the better
- ♦ What is the *idle thread*? Where did we see it?

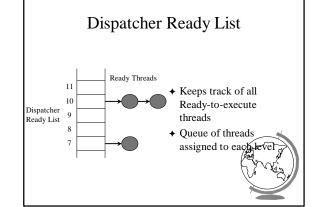

### FindReadyThread

- ◆ Locates the highest priority thread that is ready to execute
- ◆ Scans dispatcher ready list
- ◆ Picks front thread in highest priority nonempty queue
- ♦ When is this like round robin?

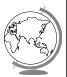

### **Boosting and Decay**

- **♦** Boost priority
  - Event that "wakes" blocked thread
  - Boosts never exceed priority 15 for dynamic
  - Realtime priorities are not boosted
- ◆ Decay priority
  - by one for each quantum
  - decays only to starting priority (no low

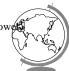

### **Starvation Prevention**

- ◆ Low priority threads may never execute
- → "Anti-CPU starvation policy"
  - thread that has not executed for 3 seconds
  - boost priority to 15
  - double quantum
- → Decay is swift not gradual after this boost

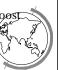

### **Linux Process Scheduling**

- → Two classes of processes:
  - Real-Time
  - Normal
- **♦** Real-Time:
  - Always run Real-Time above Normal
  - Round-Robin or FIFO
  - "Soft" not "Hard"

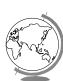

### Linux Process Scheduling

- ◆ Normal: Credit-Based
  - process with most credits is selected
  - time-slice then lose a credit (0, then suspend)
  - no runnable process (all suspended), add to every process:

credits = credits/2 + priority

◆ Automatically favors I/O bound proce